From bsdtar to tarsnap Building an online backup service

> Colin Percival Tarsnap Backup Inc. cperciva@tarsnap.com

September 28, 2013

<span id="page-0-0"></span> $QQ$ 

- A computer scientist.
	- Publications in computational mathematics, numerical analysis, data compression, and cryptography.
- A FreeBSD developer (since 2004).
	- FreeBSD Security Officer from August 2005 to May 2012.
	- Maintainer of the FreeBSD/EC2 platform.
- Author of some small UNIX utilities: bsdiff, freebsd-update, portsnap, scrypt, spiped, and kivaloo.

- "The Tarsnap guy".
	- This is my day job.

Tarsnap is "online backups for the truly paranoid".

Data is encrypted and signed with keys held at the client side.

つくへ

- You have the source code audit it, please!
- Tarsnap is online backup for UNIX-like operating systems, with a tar-line command line:

# tarsnap -cf home-2013-09-28 --exclude \*.core /home

- **•** Tarsnap is snapshotted deduplicated storage.
- **•** Tarsnap is a pay-as-you-go service: 300 picodollars / byte-month of storage. 300 picodollars / byte of bandwidth.

# How to build tarsnap (overview)

- 1. Start with bsdtar...
	- ... and libarchive, which does most of the work.
- 2. Deduplicate archive data.
	- 2.1 Split data into blocks.
	- 2.2 Reference-count the blocks.
- 3. Add cryptography.
	- 3.1 Encrypt all the blocks.
	- 3.2 Sign the archive.
	- 3.3 Sign all the blocks.
- 4. Upload the new data...
	- ... while the archive is being created.
- 5. Have a server which puts the data somewhere safe...
	- ... and can find it for you again when you need it!

- In February 2004, Tim Kientzle imported libarchive into the FreeBSD src tree.
	- Two months later, he added bsdtar.
- **Iibarchive:gnutar :: llvm:gcc** 
	- libarchive is clean, well-organized, designed as a reusable library, and BSD licensed.
- $\bullet$  bsdtar is a front-end to libarchive 5% of the size, and mostly concerned with parsing command-line options.
- Until October 2008, all libarchive development happened in the FreeBSD src tree.

- **•** Set archive format: archive\_write\_set\_format\_pax
- Read and write headers: archive\_write\_header, archive read next header
- Read and write file data: archive write data, archive read data
- Skip file data: archive\_read\_data\_skip
- $\bullet$  Create a new archive: archive write open $(\dots$  open callback, write\_callback, close\_callback)

• Read an archive: archive\_read\_open2(..., open\_callback, read callback, skip callback, close callback)

# 2.1. Split data into blocks

For deduplication in a filesystem, splitting data into fixed-size blocks works well:

Theq uick brow nfox jump sove rthe lazy dog. Theq uick brow nfox jump sove rthe EDIT dog.

- Even if writes aren't aligned it isn't too bad: Theq uick brow nfox jump sEDI Tthe lazy dog.
- With archives you need to handle files being added or deleted in the middle however:

```
Theq uick foxj umps over thel azyd og.
```
• Solution: Use variable-sized blocks constructed by splitting at content-dependent points:

 $\Omega$ 

```
Th quickbrow nf oxjumpsov erth elazy dog.
```

```
Th quickf oxjumpsov erth elazy dog.
```
• Simple method: Split before byte  $x_n$  if

$$
H(x_{n-k},x_{n-k+1},\ldots x_{n-2},x_{n-1})=0
$$

for a convenient hash function  $H$  and a fixed  $k$ .

• If you use the "rolling" hash function

$$
H(x_0 \ldots x_{k-1}) = \sum_i x_i \alpha^i \bmod p
$$

the  $H()$  values can be computed in two modular multiplications and two modular additions per byte processed.

つくへ

This yields an equal probability of splitting at each position and an exponential distribution of block sizes.

### Exponential block size distribution

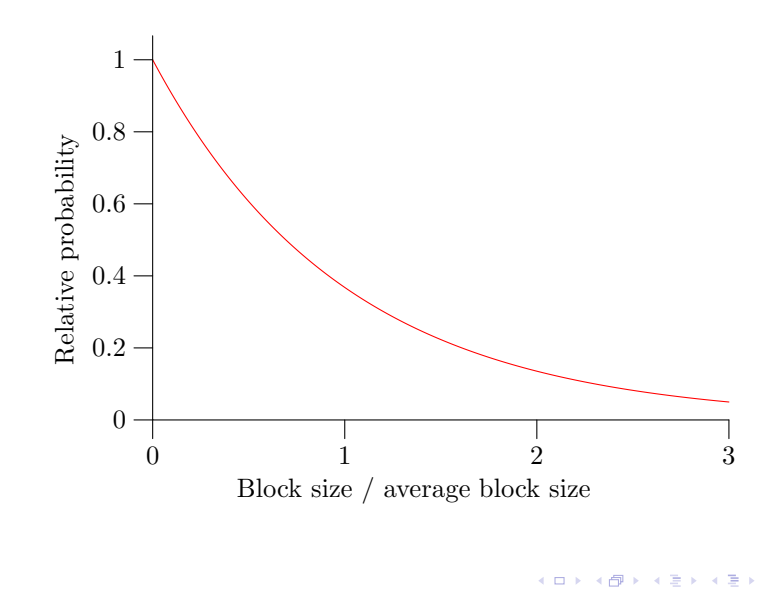

• Improved method: Split before byte  $x_n$  if

$$
H(x_{n-k},x_{n-k+1},\ldots x_{n-2},x_{n-1})=0
$$

for a convenient hash function H and any value of  $k$ .

**O** Trick: Use the same function

$$
H(x_0 \ldots x_{k-1}) = \sum_i x_i \alpha^i \bmod p,
$$

compute the values  $H(x_0 \ldots x_{n-1})$ , and store them in a hash table.

• Split if we find values such that

$$
H(x_0\ldots x_{m-1})=H(x_0\ldots x_{n-1}).
$$

#### Data-dependent splitting

$$
H(x_0 ... x_{m-1}) = H(x_0 ... x_{n-1})
$$
  
\n
$$
\sum_{i=0...m-1} x_i \alpha^i = \sum_{i=0...n-1} x_i \alpha^i
$$
  
\n
$$
\sum_{i=n...m-1} x_i \alpha^i = 0
$$
  
\n
$$
\alpha^n \sum_{i=n...m-1} x_i \alpha^{i-n} = 0
$$
  
\n
$$
\sum_{i=n...m-1} x_i \alpha^{i-n} = 0
$$
  
\n
$$
H(x_0 ... x_{m-1}) = 0
$$

 $299$ 

目

御 ▶ ◀ 君

∍

 $\rightarrow$ 

-P

### Improved block size distribution

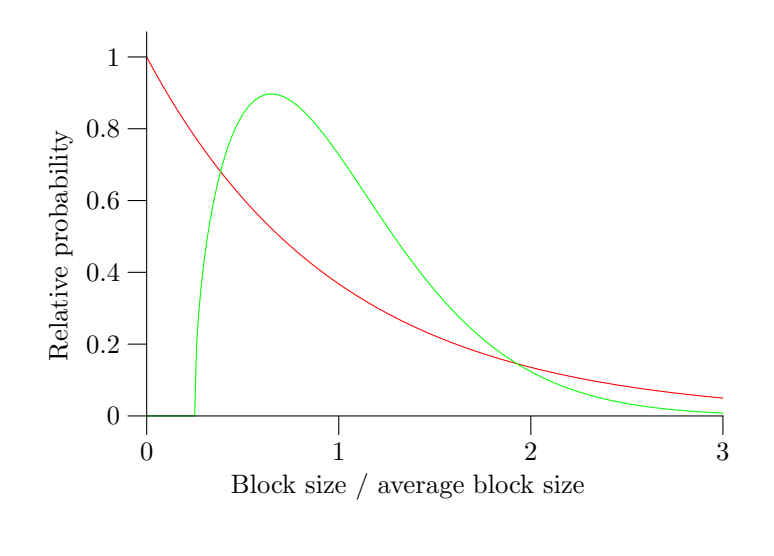

- The splitting process converts an archive into a sequence of blocks plus an index.
	- Blocks are identified by their HMAC-SHA256 values.
	- The index is identified by the HMAC-SHA256 of the archive name.
- The client keeps a "cache directory" locally which contains block HMACs and reference counts.
	- Required for creating or deleting archives, but not for reads.
	- Updated atomically when an archive creation or deletion is committed.
	- Can be regenerated by a "fsck" operation which reads the block indexes for each archive.

The server has no idea how many archives use a particular block or when a new archive is re-using an existing block.

- File data, tar headers, the block index, archive metadata should all be kept confidential.
	- Everything making up an archive (including its name) is part of an encrypted block with an ID generated via HMAC-SHA256.
- Don't necessarily want someone who can write archives to be able to read them.
	- Blocks are encrypted with an ephemeral 256-bit AES key, which is itself encrypted using a 2048-bit RSA key.
- Don't want anyone to be able to tamper with archives (even blindly).
	- The block index contains HMACs of blocks, the archive metadata contains the hash of the index, and the metadata is signed with a 2048-bit RSA key.

- Encrypting blocks and signing archives is sufficient for cryptographic security, but not sufficient for real-world security.
	- Block data is compressed using the "deflate" algorithm.
	- The HMACs used to verify blocks cover the uncompressed data.
	- If a block is tampered with, we wouldn't know until after decompression.
	- zlib has a long history of vulnerabilities!
- To protect against an attacker who has a zlib exploit and can tamper with our backups, we append a "physical" HMAC to the end of each block.

Tarsnap uses a custom request-response protocol:

- Read block, write block, delete block,
- **a** List blocks.
- Start a transaction and cancel any ongoing transaction.
- Commit transaction if it has not been committed or cancelled.
- Transactions are necessary to handle client crashes without being left with "orphaned" data.
- All operations are idempotent running them twice has the same effect as running them once.
	- This makes it safe for the client to retry any failed requests.
	- This allows the server to drop connections arbitrarily and rely on the client handling the failure.

- Requests and responses are signed with "read", "write", or "delete" HMAC keys.
	- Using separate keys makes it possible to have a server which can upload data but cannot tamper with existing backups.
	- These are the only client keys possessed by the server.
- Everything is wrapped inside a cryptographic transport layer which is similar to SSL using an RSA\_DH certificate, except without all the certificate authority nonsense.
	- The server public key is distributed with the tarsnap source code.

- As tarsnap archives are generated, they are streamed to the server.
- Obvious strategy: Have one thread generating the archive and another thread doing networking.
	- Anyone who's done serious work with concurrent systems knows that they are actively malicious. – Robert Watson
- **•** Instead, I decided to use non-blocking networking.
	- Using a framework like libevent would probably have been a good idea, but instead I wrote my own.
- **•** Sprinkled throughout the tar code I have "go do non-blocking networking stuff" calls.

**If too many requests are pending, we block until the** networking catches up with the tar code.

- Tarsnap stores data in Amazon S3 by synthesizing a log-structured filesystem.
	- Amazon advertises that S3 is designed to provide 99.999999999% durability.
	- Incoming requests are logged to S3 before responses are sent back to the tarsnap client.
- The Tarsnap server code runs in Amazon EC2 and keeps a local cache of metadata.
	- (machine X, block Y)  $\rightarrow$  (S3 object A, offset B, length C)
	- S3 is the ultimate "source of truth".
- The Tarsnap server runs a continuous "cleaning" process which reads data from S3 and writes it back minus any deleted blocks.
	- This is why Tarsnap uses EC2:  $S3 \leftrightarrow$  EC2 bandwidth is free, and cleaning uses a lot of bandwidth.

- Tarsnap source code (not open source licensed): <http://www.tarsnap.com>
- Open source "spin-off" work:
	- scrypt key derivation function: <http://www.tarsnap.com/scrypt.html>
	- spiped secure pipe daemon: <http://www.tarsnap.com/spiped.html>
	- kivaloo data store: <http://www.tarsnap.com/kivaloo.html>
	- FreeBSD/EC2: <http://www.daemonology.net/freebsd-on-ec2/>

Questions?

<span id="page-19-0"></span> $209$